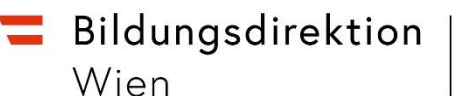

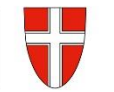

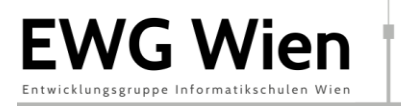

# **Hilfreiche Einstellungen zum Spielen von Minecraft mit den SchülerInnen**

#### **Infos vorab:**

Die Optionen sollten je nach Welt (Überleben vs Kreativmodus) passend gewählt werden.

Schieberegler links => die Option ist deaktiviert

Unter dem Punkt "Einstellungen" sind u.a. diese hilfreich:

### **Spiel**

- **1.** Standard-Spielmodus (gilt automatisch für alle SchülerInnen) nach Gegebenheiten einstellen
	- **a.** Überleben: Spielstandard, SpielerInnen können sterben & Umwelt verändert werden
	- **b.** Kreativ: wenn das Bauen im Vordergrund steht
	- **c.** Abenteuer: wenn an der Welt nichts verändert werden soll
- **2.** Schwierigkeitsgrad
	- **a.** Sollen Gegner keine Gegner erscheinen? => Friedlich
- **3.** Friendly Fire: deaktivieren
- **4.** Koordinaten anzeigen: aktivieren
- **5.** Sofortiger Respawn: nur im Überlebensmodus relevant, aktivieren
- **6.** Cheats aktivieren: aktivieren, weil es ermöglicht im Kreativmodus Wetter etc. einzustellen
- **7.** Immer Tag: ggf. aktivieren (kann vor allem beim Kennenlernen helfen, weil es die Komplexität des Spieles reduziert)
- **8.** Inventar behalten: aktivieren (dann sind Tode weniger schlimm)

#### **Klassenraum**

- **1.** Code-Builder: aktivieren, falls programmiert werden soll
- **2.** Immer Tag: aktivieren, falls das Lernen und nicht das Überleben im Vordergrund stehen; deaktiviert: der Tag/Nacht-Zyklus findet statt
- **3.** Perfektes Wetter: aktivieren, falls das Lernen und nicht das Überleben im Vordergrund stehen; deaktiviert: es kann untertags auch regnen.
- **4.** Inventar behalten: aktivieren (dann sind Tode weniger schlimm)
- **5.** Spielerschaden: deaktivieren (dann können SpielerInnen nicht sterben)
- **6.** Spieler gegen Spieler-Schaden: deaktivieren, vor allem anfangs, um nicht so versierte SpielerInnen zu schützen
- **7.** Unveränderliche Welt: aktivieren, wenn die Schülerinnen nichts ändern sollen.

## **Grafik**

- **1.** Sichtweite: maximale Anzahl (so findet man sich leichter in der Welt)
- **2.** Antialiasing: maximal für schönere Bildqualität
- **3.** Texel-Antialiasing: aktiviert

*Hinweis: sollte es zu Rucklern oder Grafikfehlern kommen diese Optionen deaktivieren/reduzieren.*